# **Photoshop Adobe Photoshop 01.5.1.02 - Free Download**

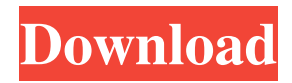

## **Adobe Photoshop Download For Pc Softonic Crack Free [April-2022]**

Adobe Photoshop Express \*\*Adobe Photoshop Express\*\* is very similar to Adobe Lightroom. It's also a central, easy way for you to store and organize your images and share them with friends and family, but it's a little different. It's designed to serve as an adjunct to your on-the-go lifestyle, and because it's for the iPhone and Android devices, it doesn't have as many bells and whistles as other Windows and Mac programs.

### **Adobe Photoshop Download For Pc Softonic**

If you want to know more about Photoshop Elements click here. Now, let's start with the very basics and learn how to use Photoshop Elements. Simple mouse clicks, text tools, and basic graphics editing are all part of this tutorial. We will be using Photoshop Elements 2019. If you haven't tried it out yet, use our Get Adobe Photoshop Elements 2019 guide to download and install it. From Photoshop Elements 2019, you can install all the applications, right from your computer desktop. Get Adobe Photoshop Elements 2019 here. You will use the following key on Windows 10: Windows Key + X Next, click on Apply and OK. Open and Save You can open or open the document that you want to edit. Open is the way to bring up the menu. You will use it to access the menu as well as file operations. To access this menu click on File and then click on Open. Open folder is the command in the menu. You will be prompted to choose where the document is to be saved. Next, select the folder you want to save the document into. Click the Browse option to choose where to save the document. You will be prompted to choose where to save the document. The Save option is used to save the document. You can save the document into the default location or into a different location. Locate the location where you want to save the document and click on Save. At this point, Photoshop Elements 2019 will now be open. Click on the Edit, Draw, or Select tool to proceed. Use Photoshop Elements 2019 Draw and Edit When you open Photoshop Elements 2019, you will be presented with the Edit, Draw, and Select tools. You can also access these tools from the Tools menu. Make sure the tool is selected and click on the tool icon. Elements 2019 will place the tool onto the image. Use the tools as you would use a pen to draw. To erase the drawing, you can click on the Eraser tool to make it disappear. You will be presented with a brush, pencil, markers, eraser, or stylus. Click on the tool to choose it. You can also use the Brush tool to paint and add color to the document or use the Spray tool to spray water onto the 05a79cecff

#### **Adobe Photoshop Download For Pc Softonic Crack**

Music Carnegie Hall hosts "Songs of Leonard Cohen" A legend in Canadian culture and song has his concert debut in the birthplace of classical music, in New York City. On Sunday, Sept. 27, at 8 p.m. Carnegie Hall hosts "Songs of Leonard Cohen," a world tour of the famed Canadian singer-songwriter, with a string section arranged by pianist, composer and conductor, James Bushen. Cohen has maintained a somewhat reclusive lifestyle, only traveling to Ireland and northern Europe for brief visits in the past decade. He is now 53 years old. Many fans have waited years to hear him sing again. "In Europe they tell me that I have an audience of tens of thousands," he once joked. "[In Canada] I was watching the 6 o'clock news and they had my name on it." Cohen has been dead for many years, but his music remains as timeless as ever. One of his most well known songs, "Hallelujah," was named after a German word used to describe weeping, or the sindhu, a Hindu term for springtime showers. This song portrays his personal journey from frustration, as well as love, growing up in Montreal. The song was covered by Leonard Cohen and others, and shows how successful he has been as a songwriter. Another of his singles, "Bird on a Wire," is one of the most well known songs in a long career of writing original music. "I think it's possible that he is the most influential songwriter for people today," said Elizabeth Ostrow, Associate Conductor of the San Francisco Symphony. "He makes you think, he makes you move. He is the poet laureate of the heart, when it comes to melody. And he understands the language of poetry very well. I think that's what we bring back to it." The San Francisco Symphony is one of the few orchestras that perform his music regularly. "What people take away from these concerts is a sense of sorrow and beauty and how sorrow and beauty are really intertwined," Ostrow said. Cohen has been a part of the artistic life of the world's greatest musical stages for decades, but he hasn't had the opportunity to perform in New York until now.

#### **What's New In Adobe Photoshop Download For Pc Softonic?**

Intrapartum primary cesarean section: frequency and caesarean section risk. To describe the frequency and caesarean section risk of intrapartum primary cesarean sections for five tertiary level hospitals in the province of San José, Costa Rica, and to compare these findings with other intrapartum obstetric series. A retrospective descriptive study was performed including all births occurring between January 2000 and December 2003. Fifty-three thousand one hundred thirty-three births were analyzed. The frequency of intrapartum primary cesarean sections was 23.5%, with a tendency for a progressive increase over the years (2000: 14.8%; 2001: 26.7%; 2002: 30.7%; 2003: 25.4%; P=.03). Preeclampsia, maternal age  $>$  or  $=$  35 years, preterm labor, and cesarean section for dystocia were independent risk factors. Neonatal morbidity was 19.3% and a significant increase was observed, with 86.5% of neonatal deaths occurring in this group (2000: 51.7%; 2001: 83.5%; 2002: 91.4%; 2003: 100%; P or = 35 years, and cesarean section for dystocia were associated with an increased risk of primary cesarean section for dystocia. Adverse neonatal outcomes were the highest risk factor for primary cesarean section for dystocia. Cesarean section for fetal malpresentation and nonreassuring fetal status were the most frequent reasons for secondary cesarean section.Q: Can I increase the number of parallel processes in Intel HD Graphics 4600? I have an Intel HD Graphics 4600 integrated. I want to increase the number of parallel processes. Can I do it? Are there any restrictions to this? A: That GPU runs in a "envelope" of

# **System Requirements For Adobe Photoshop Download For Pc Softonic:**

I'm currently running the game on the following system: Graphics Settings: Display Driver: Texture Pack: Sound Settings: General Settings: Post Processing: Total Time: GTA III / Vice City 60 - 108 hours Grand Theft Auto: San Andreas 68 - 128 hours Grand Theft Auto: Vice City 76 - 104 hours Grand Theft Auto: Liberty City Stories 79 - 114 hours Grand Theft Auto: Vice City Stories 108 - 136 hours

Related links:

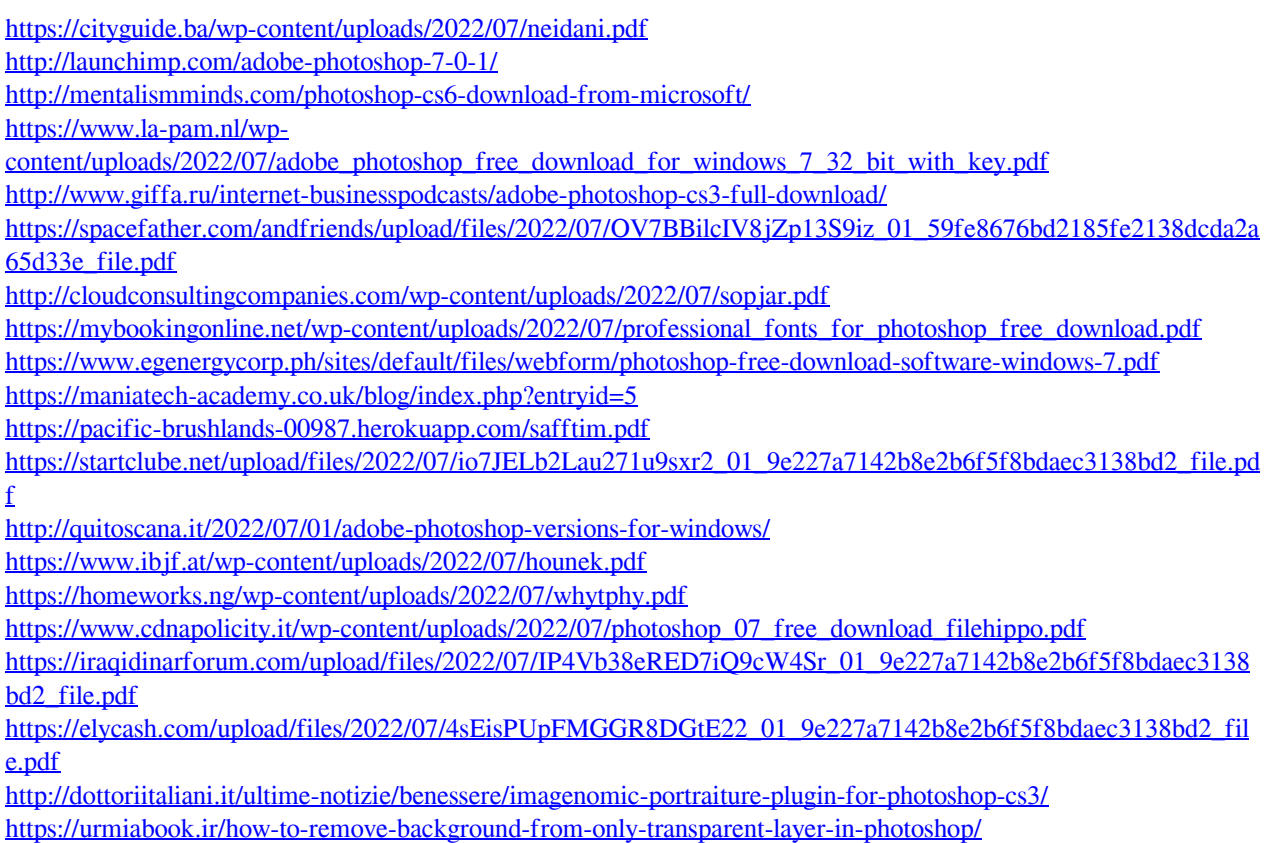